# **Arbeitsblatt:**

**Passwörter**

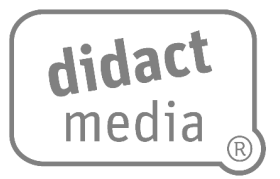

#### **Aufgabe 1:**

Wo brauchst du überall ein Passwort?

#### **Aufgabe 2:**

Warum brauchst du überhaupt ein sicheres Passwort?

#### **Aufgabe 3:**

Es gibt Leute, die keine Passwortverschlüsselung auf ihren Geräten haben. Welchen Gefahren setzen sich diese Leute aus?

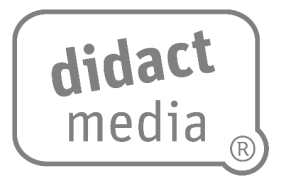

#### **Aufgabe 4:**

Warum sollten sie sich dafür entscheiden, ein Passwort zu erstellen?

#### **Aufgabe 5: Ein sicheres Passwort wählen**

Viele Menschen vergeben Passwörter, die zu einfach sind. Hast du eine Idee, nach welchen Kriterien sie ihr Passwort wählen?

#### **Aufgabe 6:**

Ein sicheres Passwort besteht aus Groß- und Kleinbuchstaben, Ziffern und Sonderzeichen.

Kennst du Groß- und Kleinbuchstaben? Schreibe sie hier auf.

Welche Ziffern kennst du? Notiere sie.

Was ist ein Sonderzeichen? Male auf. Schaue ggf. auf der Tastatur eines Smartphones nach.

## **Passwörter**

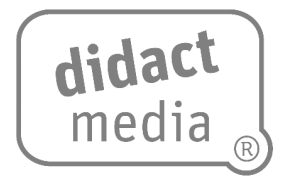

### **Aufgabe 7:**

Überlege dir ein sicheres Passwort und schreibe es hier auf. Es soll acht Zeichen haben.

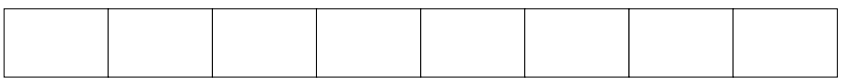